# 愛知県サービス管理責任者研修及び児童発達支援管理責任者研修(更新研修) 令和5年度 実施要領

#### 1 研修の目的

サービス管理責任者及び児童発達支援管理責任者としての業務内容の検証等を行うととも に、知識・技術の更なる向上を図ります。

#### 2 実施主体

愛知県

#### 3 募集人数

1,500名

※追加募集はありませんので、更新の必要な方は必ず申し込んでください。

#### 4 受講対象者(対象者以外は、受講できません。)

平成30年度末までにサービス管理責任者研修及び児童発達支援管理責任者研修(以下「サ ービス管理責任者等研修」という。)を修了した方(※)であって、次の①から③のいずれか に該当する方(令和5年度末までの更新研修は、現にサービス管理責任者・児童発達支援管 理責任者として従事しているかどうか、又は障害福祉サービス事業所等で勤務をしているか どうかは問いません。)

- ① 愛知県又は名古屋市が開催したサービス管理責任者等研修を修了した方
- ② 他の都道府県等が開催したサービス管理責任者等研修を修了し、現に愛知県内の障害 福祉サービス等事業所で勤務(従事)している方
- ③ 他の都道府県等が開催したサービス管理責任者等研修を修了した愛知県在住の方で、 今後、愛知県内の障害福祉サービス等事業所で勤務(従事)する予定の方(ただし、現 に県外に所在する障害福祉サービス等事業所で勤務(従事)している方を除く。)

※「修了した方」とは、平成30年度末(平成31年3月31日)までに発行された 次の両方の研修の修了証を持っている方を指します。

- •相談支援従事者初任者研修(講義部分のみを含む)
- ・サービス管理責任者研修(第1分野・第2分野・第3分野・第4分野・児童分野) 又は児童発達支援管理責任者研修

※令和元年度以降に「サービス管理責任者等基礎研修」及び「相談支援従事者初任者研修」 を受講した方は、更新研修受講の対象外ですので、必ず修了証書をご確認ください。

#### 5 受講料

無料

# 研修日程・会場(予定)

 以下の日程のうち受講はいずれか1日です。加えて、研修受講日の前にオンデマンド配信 による講義の視聴(会場受講・オンライン受講共通、1時間程度)が必要です。

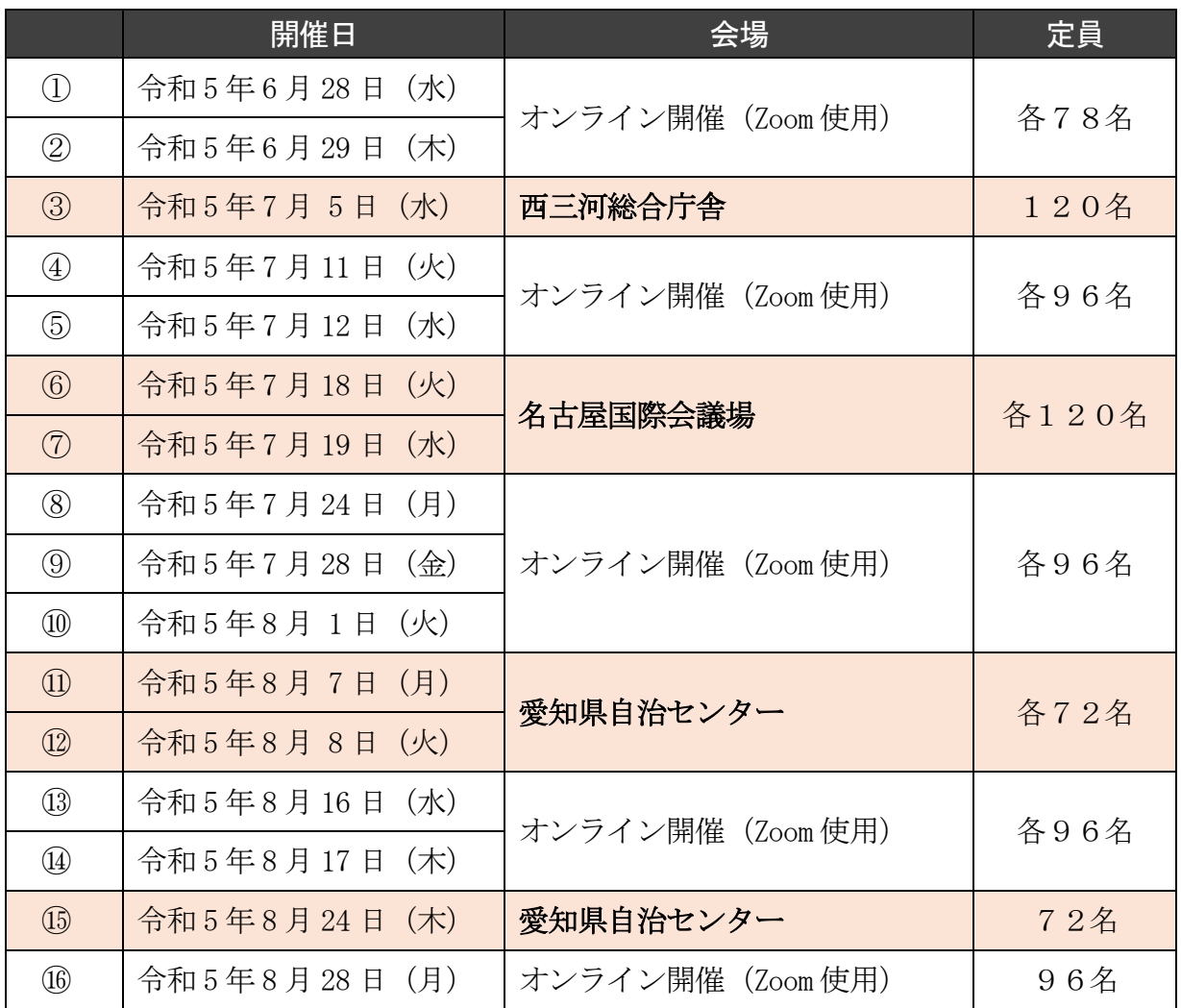

※オンライン開催は、グループワークで受講者が各自パソコンに入力する作業があります。

# 【会場の住所】

岡崎市明大寺本町 1-4 西三河総合庁舎 10 階 大会議室

名古屋市熱田区熱田西町 1 番 1 号 名古屋国際会議場 4 階 141・142 会議室

名古屋市中区三の丸 3-1-2 愛知県自治センター 12 階 会議室E

7 研修カリキュラム

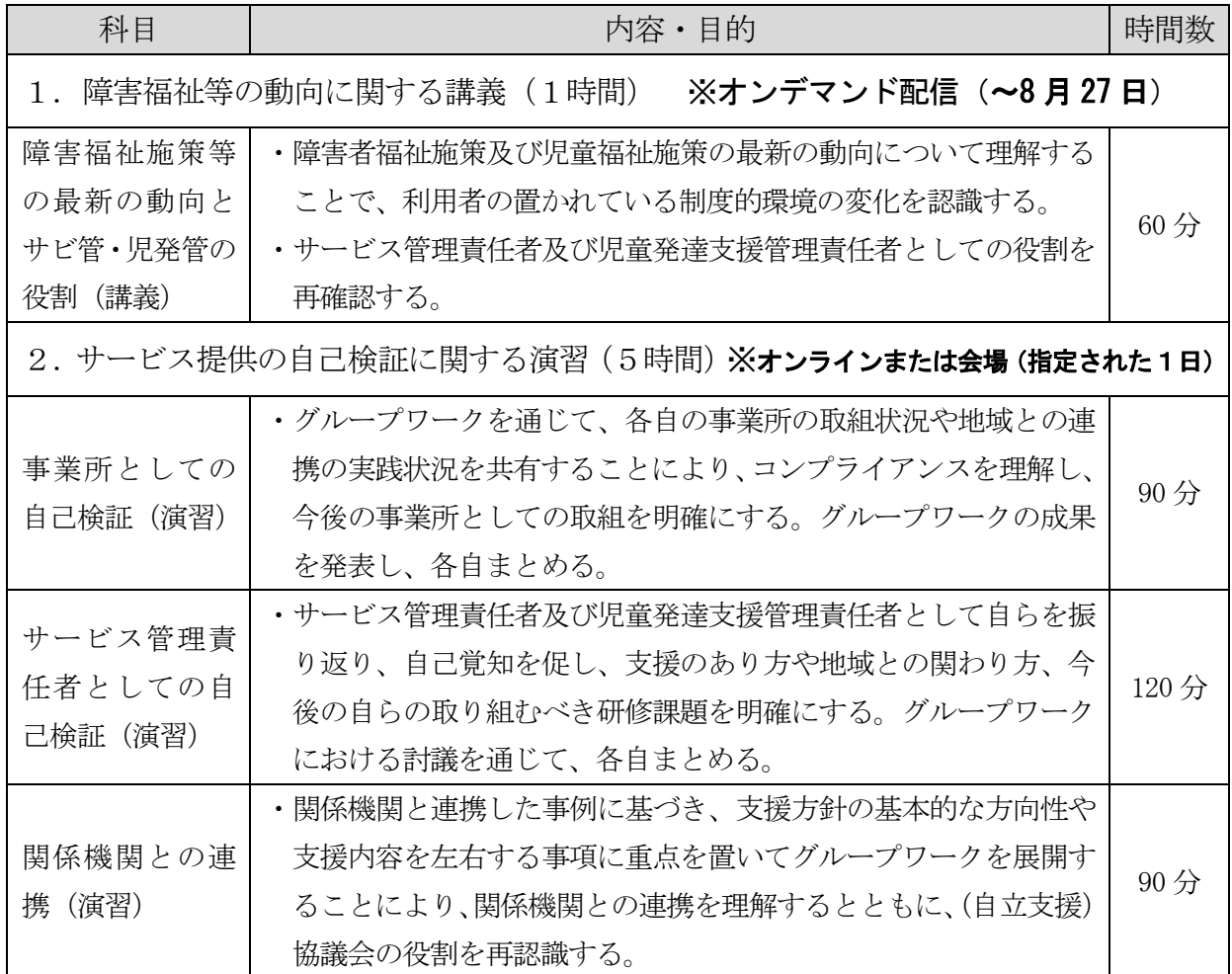

研修開始は午前9時45分、終了時間は午後5時を予定しております。(昼食1時間) 「講義動画視聴レポート」と「事前課題」の事前提出が必要です。

※詳細については、受講決定時にお知らせいたします。

### 8 申込方法等

(1) 電子申請

愛知県障害福祉課 Web ページの「サービス管理責任者等研修について」のサービス管理責 任者等更新研修の申込方法を御確認のうえ、インターネット(あいち電子申請・届出システ ム)で申し込んでください。

※申請方法は「別添3」のあいち電子申請・届出システム申請方法を御確認ください。

#### ○愛知県障害福祉課 Web ページ「サービス管理責任者等研修について」

https://www.pref.aichi.jp/soshiki/shogai/kenshu-sabikan.html

(Ctrl キーを押しながらクリックするとリンク先が表示されます)

#### ○申請用(あいち電子申請・届出システム)URL:

https://www.shinsei.e-aichi.jp/pref-aichi-u/offer/offerList\_detail.action?tempSeq=56443 (Ctrl キーを押しながらクリックするとリンク先が表示されます)

「あいち電子申請・届出システム」申請時の注意事項(必ずお読みください)

○電子申請・届出システムの利用者登録を行わなくても申請できます。

- ○申込手続きは2段階申請(指定したメールアドレスに届いた URL から、必要事項を 入力する申請方法)になっておりますので、正確なメールアドレスを入力してください。 アドレスに不備がある場合はメールが届きませんので、しばらく時間をおいても受信 がない場合は、もう一度正確なアドレスを入力してください。
- ○申請時に使用したアドレスに、受講決定通知や受講案内等を送付いたしますので、 研修修了まで確実に使用でき、自身が確認できるアドレスにしてください。

※退職が決まっている場合は、職場以外のアドレスを使用してください。

- ○申請完了後には申込完了通知が自動送信されますので、整理番号とパスワードはメモ を取るなどして、研修が終了するまで保管してください。受講決定時の通知確認に 使用します。
- ○申請に使用するメールアドレスは、必ず申請者ごとに別のメールアドレスを登録し てください。同じアドレスを複数人で使用している場合、どの受講者あての通知な のかなどの問合せにはお答えいたしかねます。
- ○申請で使用したアドレスに資料を送付するため、パソコンなどの印刷が可能な機器 に接続ができるアドレスを使用してください。携帯会社のキャリアメールアドレスは 受信容量が小さいため使用不可とします。

例: ○○○@docomo.ne.jp ○○○@ezweb.ne.jp などは不可

(2) 提出資料(電子申請時にデータを添付)

研修修了証等の写し ※平成30年度までに修了していることを確認してください。

- ・サービス管理責任者等研修(複数枚お持ちの方は、全ての研修修了証)
- •相談支援従事者初任者研修 (講義部分のみ含む)
- ※電子申請・届出システムへのデータの添付ができない方は、修了証の写しを郵送して ください。(4月26日消印有効)

《送付先》

愛知県福祉局福祉部障害福祉課 地域生活支援グループ 〒460-8501 名古屋市中区三の丸三丁目 1 番 2 号

『更新研修添付書類 在中』と記載してください。

(3) 申し込み期間

# 令和5年3月20日(月)午前10時から4月26日(水)午後5時まで

※期間前、期間終了時刻以降は申請ができません。

※4月26日(水曜日)午後5時までに申込データを受信完了したものに限り、 受け付けます。

#### 9 受講決定

- (1) 受講の可否及び日程・会場については、令和5年5月下旬(予定)までに通知します。 ※ 定員を超過した場合は、希望する日程・会場とならない場合がありますので、ご了承 ください。
- (2) 受講の可否は、受講申請の記載事項により愛知県障害福祉課において決定します。
- (3) 申込が定員を超過した場合は、優先順位(別添1)により、受講者を選考させていただ きます。

#### 10 研修修了の条件

以下のすべての要件を満たすこと。

- (1) 研修の全日程を出席すること
- ※ 研修の遅刻・中抜け・早退は認めません。(遅刻・中抜け・早退をした場合は、研修修 了とはみなしません。また、オンラインの場合、やむを得ない場合があっても、切断さ れた場合は修了とはみなしません。)
- (2) 「講義動画視聴レポート」と、受講決定の際に通知する「事前課題」を、定められた期 日までに提出すること

※ 受講決定通知で、提出期日をお知らせします。

- (3) 受講態度が良好であること
	- ※ 研修中の私語・居眠り・携帯電話の使用、オンラインの場合で受講環境が適切でない 場合等、受講態度に問題がある場合は、研修修了と認めない場合があります。
- (4) オンラインの場合は、演習で使用するワークシートに自分のパソコンから入力すること。

### 11 修了証書の交付、修了者名簿の管理

- (1) 修了証書の交付 研修修了の条件を満たした者に対して、県は、修了証書番号、修了年月日、氏名、生年 月日、次回の更新研修修了期限を記載した修了証書を交付します。
- (2) 研修修了者名簿の管理

県は、上記(1)に掲げる事項を記載した修了者名簿を作成するとともに、修了者の事業所 が所在する市町村(勤務する事業所がない場合は、受講者の住所地)に送付することがあ りますので、ご了承の上申し込んでください。

#### 12 申込時の注意事項

- (1) 本研修は、「サービス管理責任者及び児童発達支援管理責任者」の資格を更新するための 研修です。研修参加者は、研修受講の意義・目的などを十分認識した上で、参加するよう にしてください。
- (2) オンライン参加の場合、グループワークに適さないことから、スマートフォンからの参 加は認めておりません。また、端末(パソコン・タブレットなど)自体の機能の説明や、 機器の詳しい操作方法については対応出来ませんので、ご承知ください。予めインターネ ットに繋がっていることの確認や、Zoom アプリを使用する場合は自身でアプリをダウンロ
	- ードするなどのご準備をお願いします。
- (3) 端末・インターネット環境などの不具合等で研修が継続できない場合であっても、日程 の変更はできません。また、オンラインを選択した場合、パソコンの操作や文字入力が必 要となりますので、対応が難しい方は、必ず会場を選択してください。
- (4) 研修希望日程は、必ず第5希望まで(全て別の日程)ご入力ください。
- (5) 受講希望日を考慮して調整しますが、定員になった場合は別の日で受講決定する場合も ありますので、ご了承ください。
- (6) 理由なく研修を欠席された場合や、申込内容に悪質な虚偽の内容がある場合は、次回以 降の研修について、申込を受理しない等の措置を取らせていただきます。
- (7) 現在の氏名が修了証書と異なる場合は、その旨を備考欄に入力し、修了証書添付の部分 に氏名の変更があったことが分かる資料(運転免許証、住民票等の写し)を添付してくだ さい。
- (8) 新型コロナウイルス感染症の対策については、国の通知等に従うこととします。感染症 の感染拡大状況によっては、会場をオンラインに変更することや、感染拡大防止策を取る こともあります。

#### 13 その他

- (1) 車いすの利用や座席の配慮(会場を希望する方)、手話通訳などの配慮が必要な場合は、 受講申請の『研修受講にあたって配慮すべき事項』欄にご入力ください。なお、詳細を確 認するため、直接連絡させていただく場合がありますので、ご了承ください。
- (2) 会場で受講する方は、公共交通機関をご利用ください。(駐車券の承認はできません。)

#### 14 今後の予定(変更になる場合もあります)

 受講決定通知の発送 5月下旬 講義(オンデマンド配信) 演習前に視聴し、レポート提出 演習オンライン接続テスト 6月中旬~7月上旬(受講決定時に通知) ※オンライン接続テストは、オンライン受講者のみ

#### 15 問い合わせ先

〒460-8501 名古屋市中区三の丸三丁目 1 番 2 号 愛知県福祉局福祉部障害福祉課 地域生活支援グループ 電話 052-954-6292(ダイヤルイン)

別添1

#### 愛知県サービス管理責任者等研修(更新研修)の優先順位について

- ① 平成30年度末までにサービス管理責任者等研修を修了した方に対する1回目の更新研修 は、本年度(令和5年度)までの実施となります。令和5年度(令和6年3月31日)まで に修了しない場合は、サービス管理責任者等の資格が失効します。詳しくは、「別添2」をご 確認ください。
- ② 対象者が大変多いことから、研修実施年度ごとに優先的に受講決定する方を、次のとおり 定めています。

#### ※ 優先受講的に受講決定をする年度以外の方も申請は可能です。

【優先受講決定の対象者】

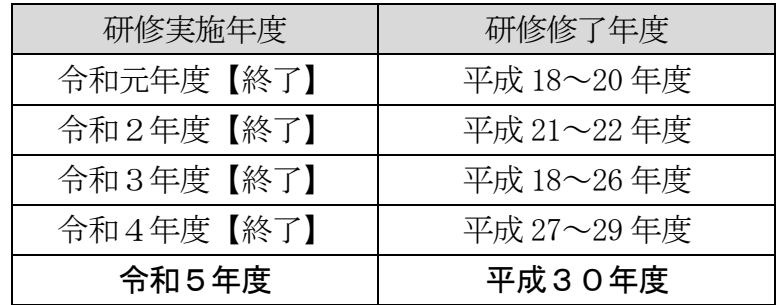

※ 複数の分野の修了証をお持ちの場合

サービス管理責任者等研修修了証書の最も古い修了年度を基準として申し込んでくだ さい。

③ 優先受講決定の対象者を受講決定したうえで、なお定員に空きがある場合は、優先年度修 了者以外の方を受講決定します。

別添2

サービス管理責任者及び児童発達支援管理責任者の資格について

#### 1 更新研修の修了について

サービス管理責任者及び児童発達支援管理責任者の資格は、令和元年度から更新制となり ました。資格を継続するためには、5年ごとに更新研修を修了する必要があります。

平成30年度末までのサービス管理責任者等研修修了者は、令和5年度末まで当該業務に 従事することが可能ですが、令和6年度以降も資格が必要な方は、令和5年度末までに必ず 更新研修を修了してください。期日までに更新研修を修了しない場合は、サービス管理責任 者等の資格は失効し、資格を再度取得するためには、実践研修を受講する必要があります。

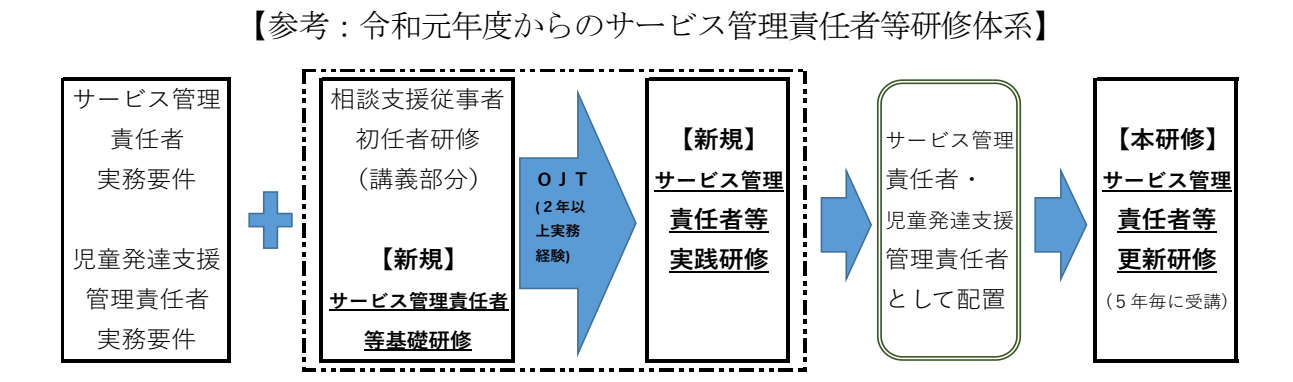

## 2 2回目の更新研修の受講について

更新研修を受講した年度の翌年度から5年後の年度末までに、2回目の更新研修を受講す る必要があります(以後5年ごとに受講が必要)。2回目以降の更新研修は、2日間(1回目 の更新研修は経過措置により1日)となります。なお、更新研修の受講に当たっては、実務 経験が必要となり、実務経験を満たさない場合は、実践研修を受講することとなります。

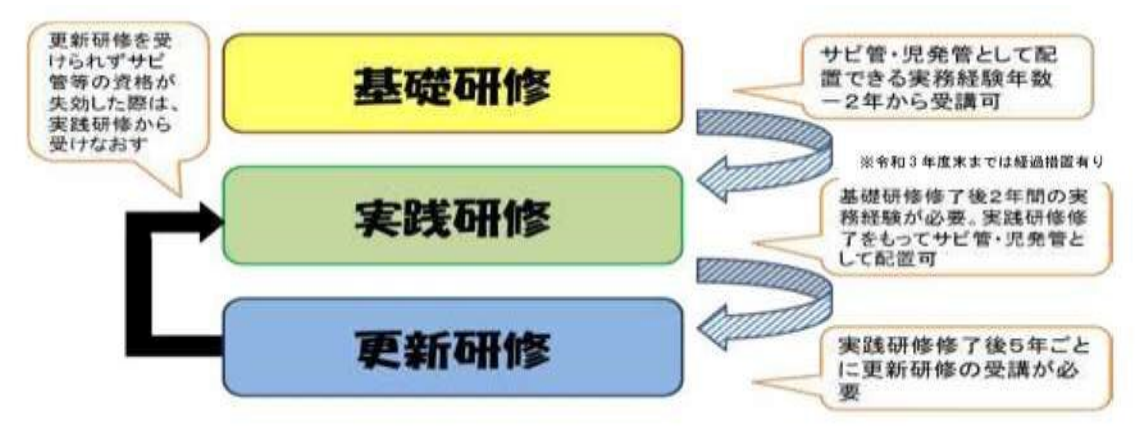

### 【参考】平成31年4月以降にサービス管理責任者等研修を修了した方の取扱い

更新研修ではなく、実践研修を受講していただくこととなります。実践研修は、基礎 研修修了後に2年間以上の実務経験が必要です。

# 別添3

# ■ あいち電子申請・届出システム 申請方法 ■

# ① URLをクリック→「利用者登録せずに申し込む方はこちら」をクリック

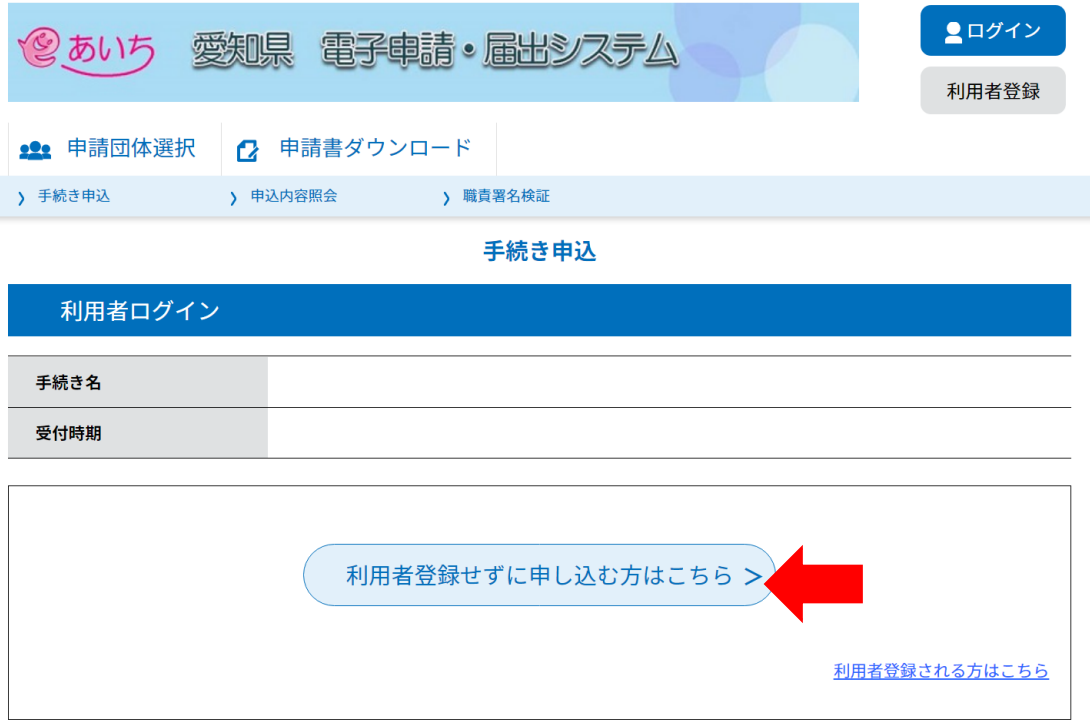

・電子申請・届出システムの利用者登録なしで申請できます。

# ② 「同意する」をクリック

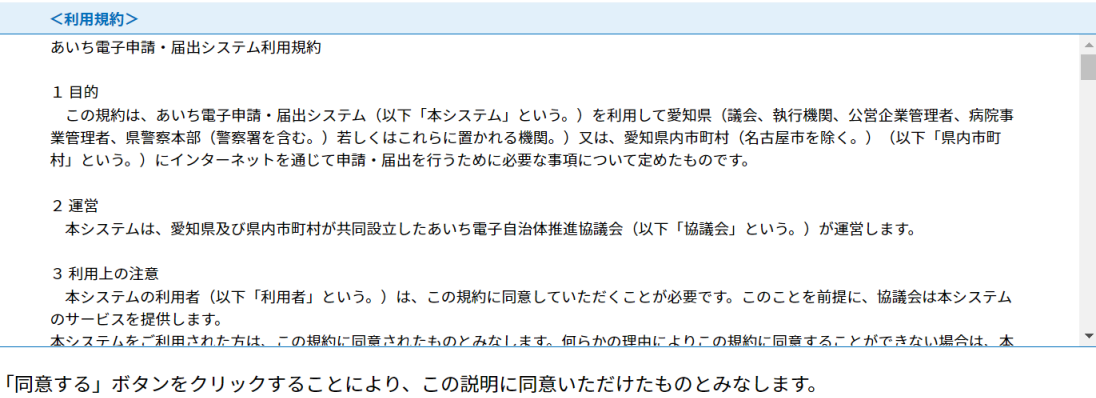

上記をご理解いただけましたら、同意して進んでください。

「申込む」ボタンを押す時、上記の時間をすぎていると申込ができません。

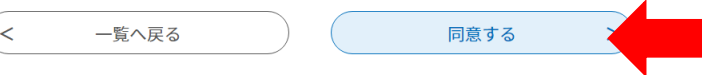

# ③ 連絡先メールアドレスを入力

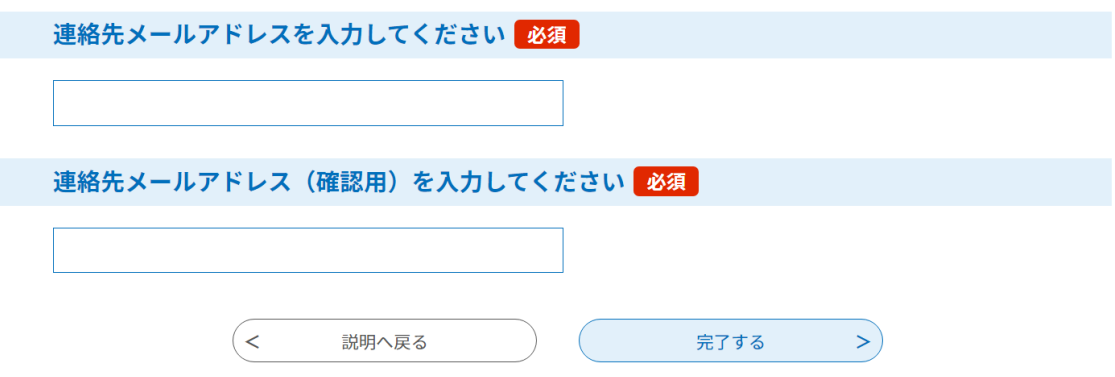

- ・申込手続きは2段階申請(指定したメールアドレスに届いた URL から、必要事項を入力す る申請方法)になっておりますので、正確なメールアドレスを入力してください。アドレ スに不備がある場合はメールが届きませんので、しばらく時間をおいても受信がない場 合は、もう一度正確なアドレスを入力してください。
- ・申請時に使用したアドレスに受講決定通知や受講案内等を送付いたしますので、研修修了 まで確実に使用できるアドレスにしてください。
- ・申請で使用したアドレスに資料を送付するため、パソコンなどの印刷が可能な機器に接続 ができるアドレスを使用してください。携帯会社のキャリアメールアドレスは受信容量 が小さいため使用不可とします。
	- 例:○○○@docomo.ne.jp ○○○@ezweb.ne.jp などは不可

# ④ ③で入力したアドレスに以下のメールが届く

あいち電子申請・届出システム

手続き名:○○○○の申込画面へのURLをお届けします。

https://www.shinsel.e-aichi.jp/pref-aichi-u/offer/completeSendMail\_gotoOffer.action? .<br>completeSendMailForm.templateSeq=62099&num=0&t=1669076790371&user= f.aichi.lg.jp

&id=8defb4ff75a4018759d9500de22

上記のURLにアクセスして申込を行ってください。

# ここをクリックすると、⑤申込み画面に移動します

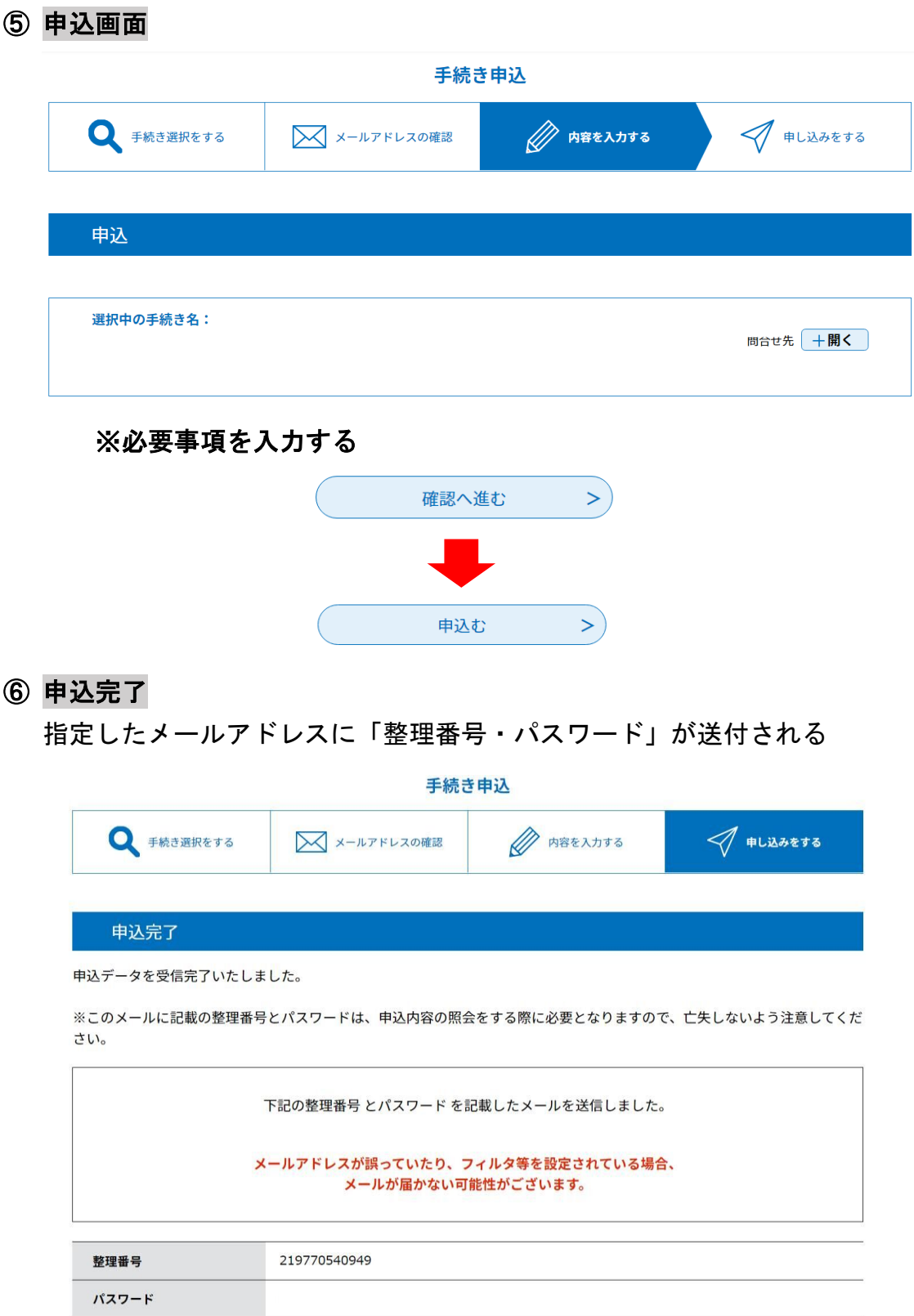

※申請完了後には申込完了通知が自動送信されます。受講決定時の資料等を確認するため に必要となりますので、整理番号とパスワードはメモを取るなどして保管してください。